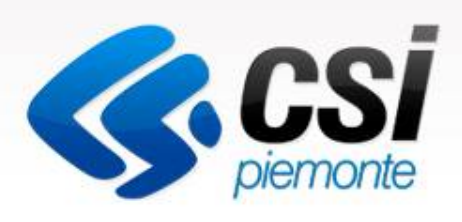

# **Piemontefacile**

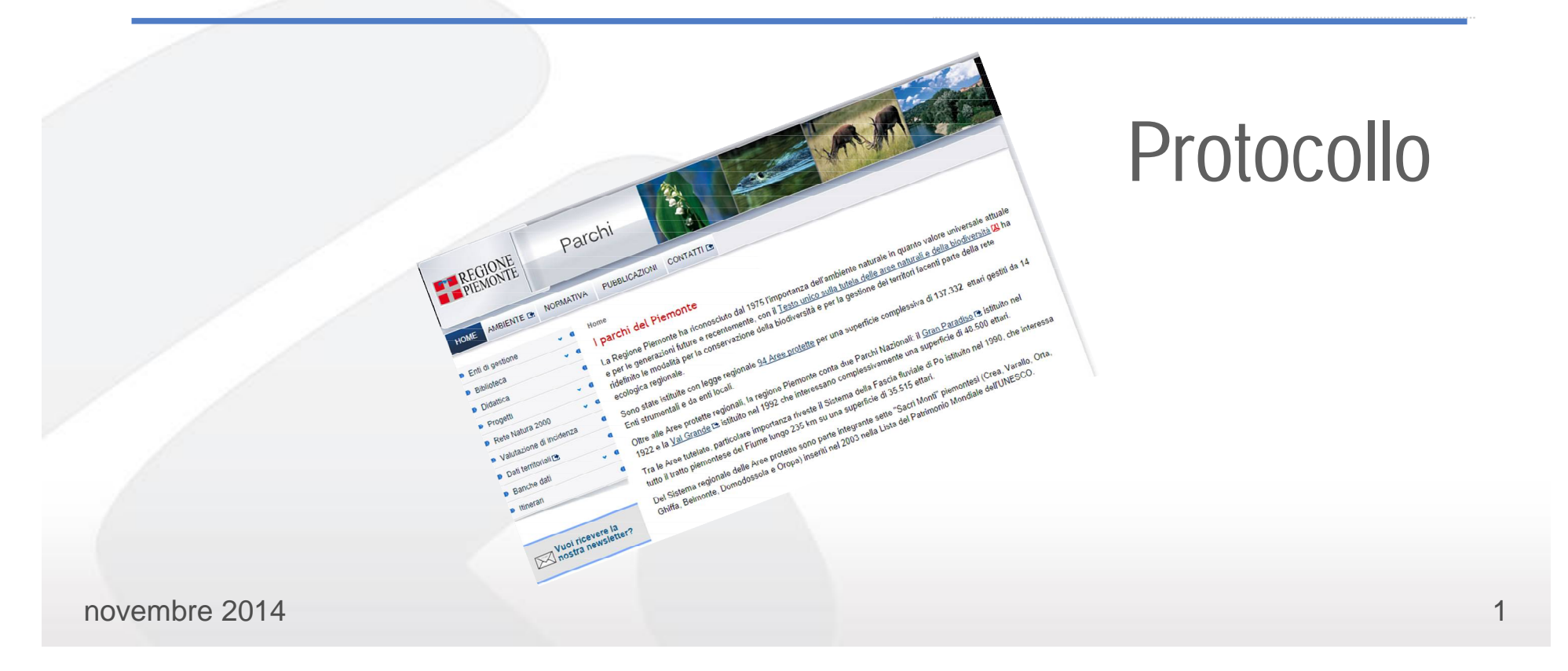

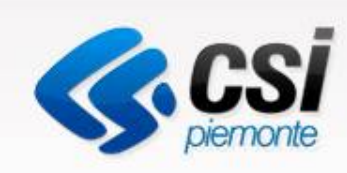

## Sommario

#### Corso Bukè: Protocollo

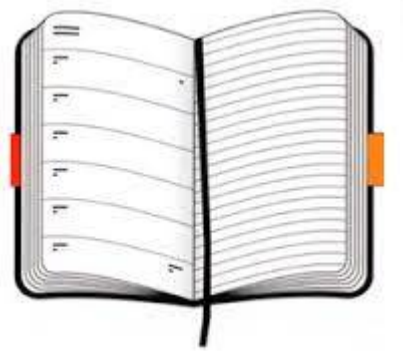

#### **Sommario**

- Grazie per aver partecipato all'iniziativa
- La soluzione bukè-protocollo
- Servizi in cloud
- Funzionalità e livelli di utilizzo
- Profilazione gruppi ed utenti
- Info x avviare gli ambienti
- Titolario di Classificazione
- Piano di Fascicolazione
- Domande

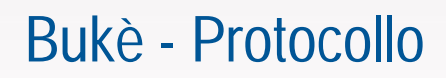

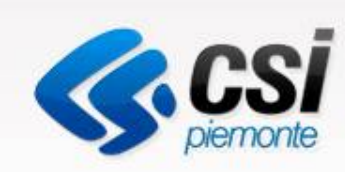

## Cosa ci serve per partire

- Qualche informazione sulla Vs. struttura:
	- Utenti e relativi uffici
	- Ruoli degli utenti nell'applicativo
	- Titolario di classificazione
	- Parametri Configurazione Pec
- Iscrizione LDAP Indice PA
- Chi fa l'amministratore
- Un riferimento per la predisposizione delle pdl

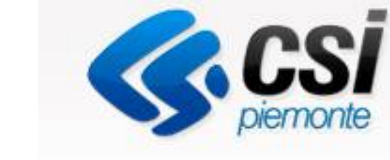

## Servizio in cloud

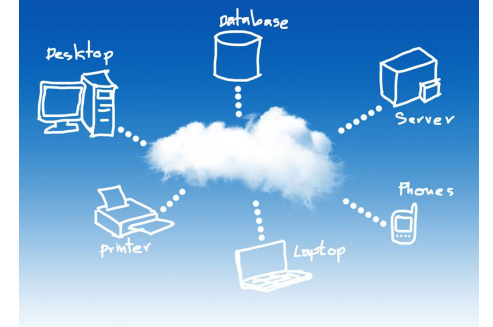

#### **Cloud Computing**

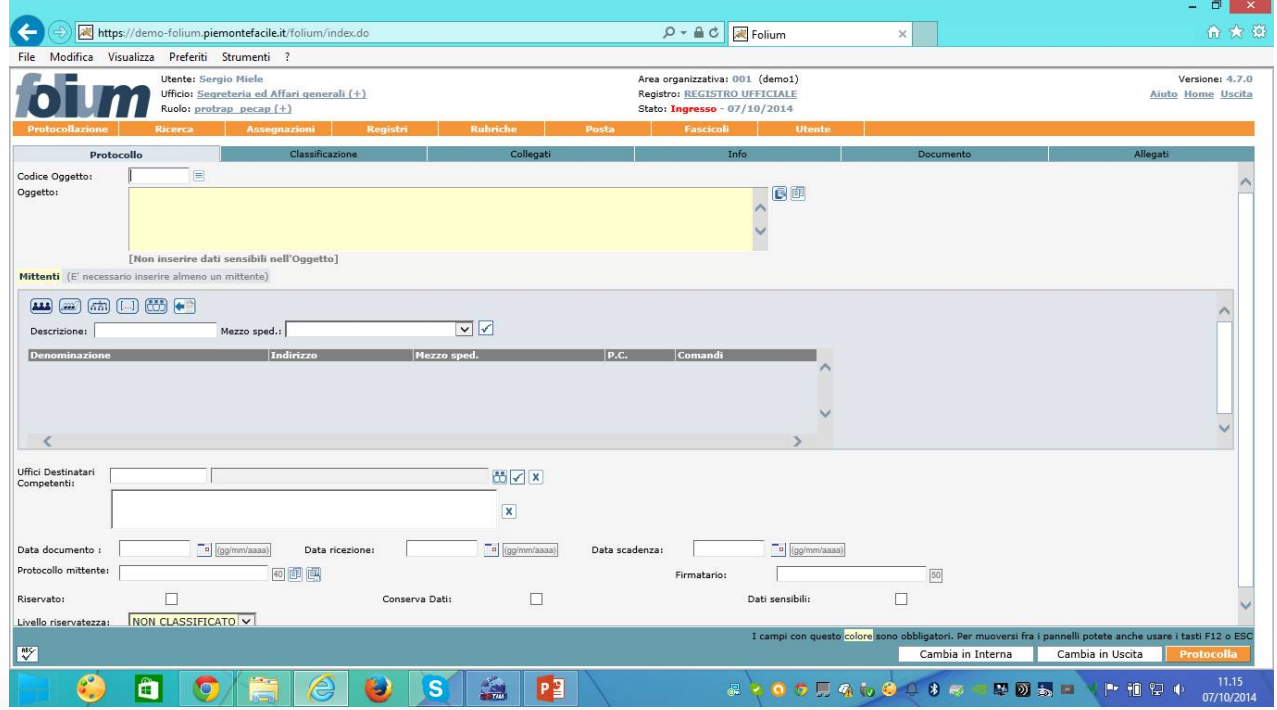

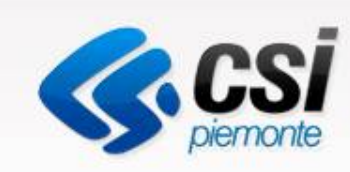

## Precauzioni per l'uso

- Internet Explorer (8, 9, 10, 11)
- Visualizzazione di compatibilità (9, 10, 11)
- Opzioni internet
	- Sicurezza
		- Siti attendibili
		- (livello medio-basso)
- Consentire l'uso dei plug-in

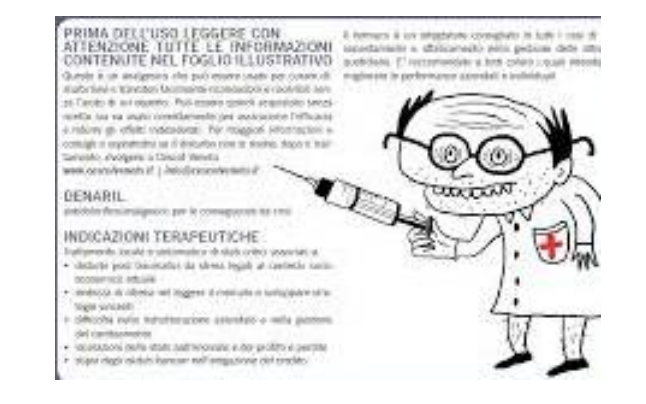

• Consentire l'uso degli applicativi dedagroup

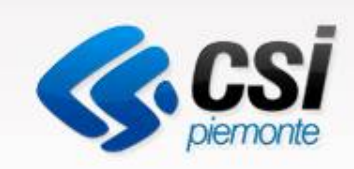

#### **Funzionalità & Utilizzo**

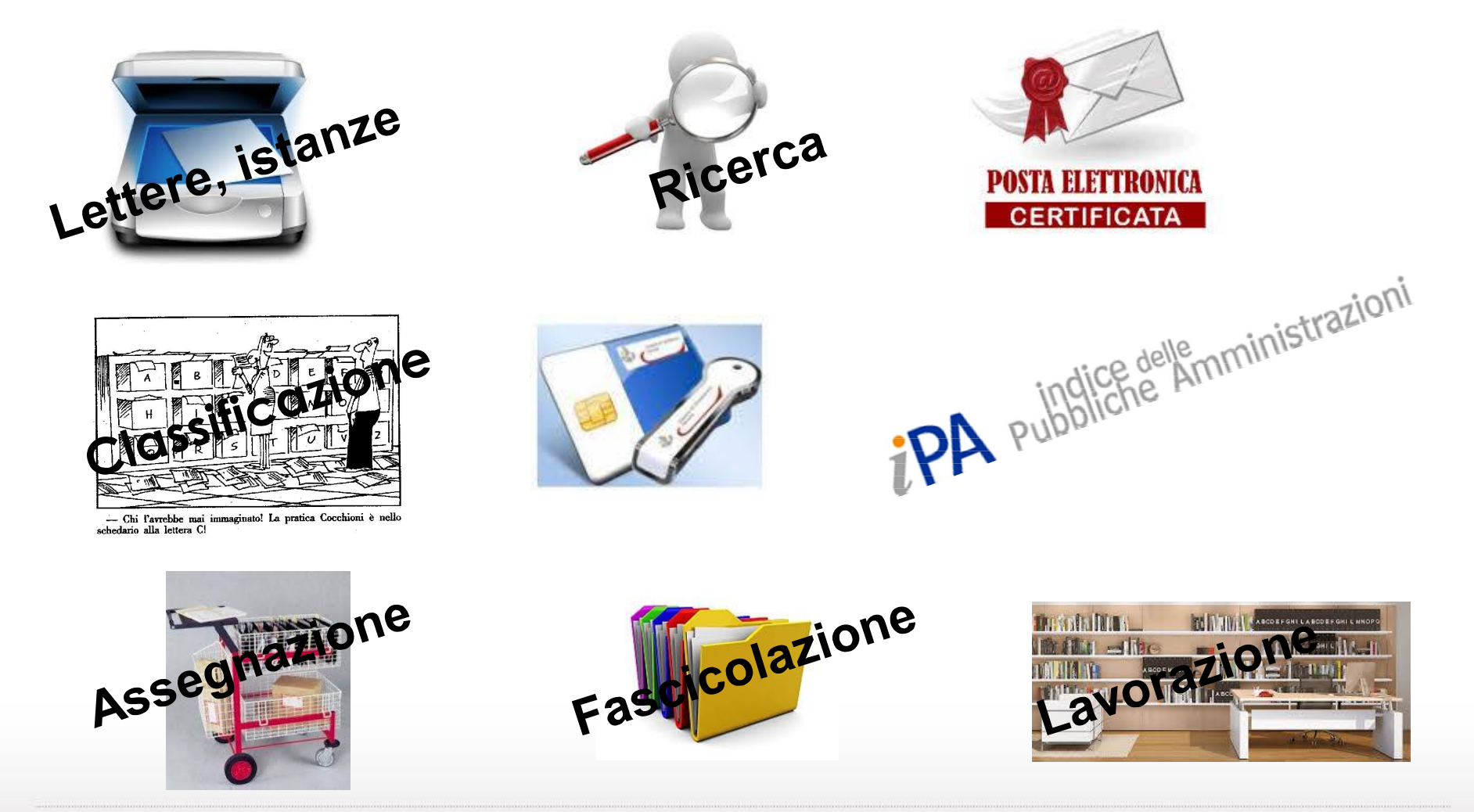

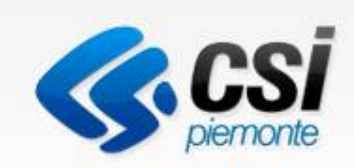

#### Accesso Nominale

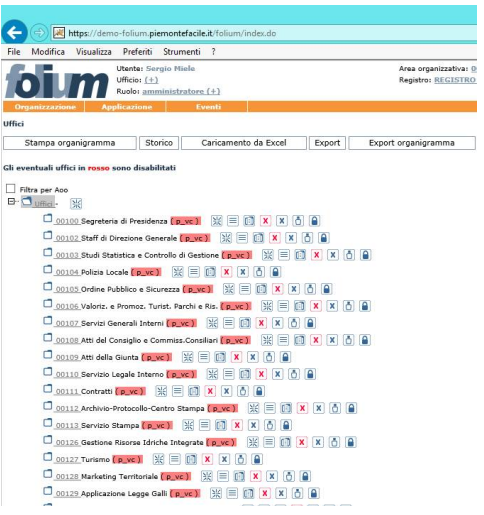

Gruppi

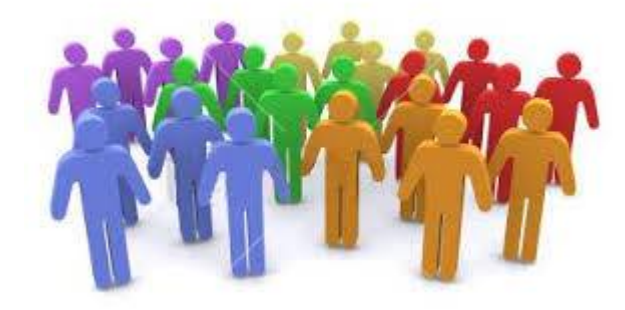

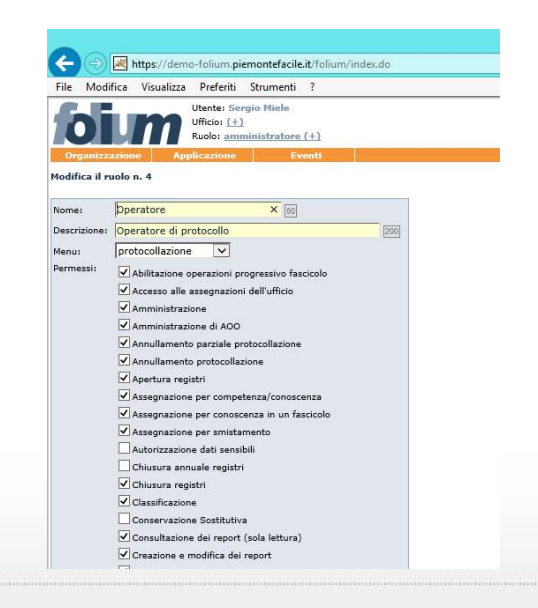

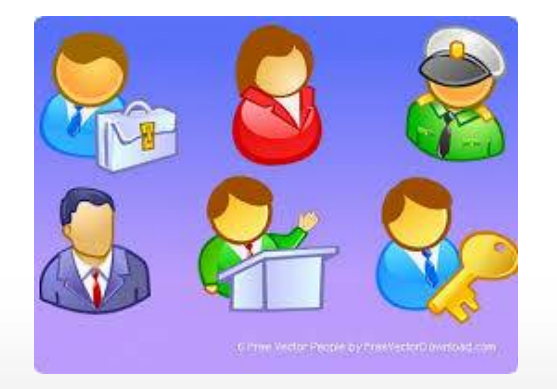

Ruoli/Autorizzazione

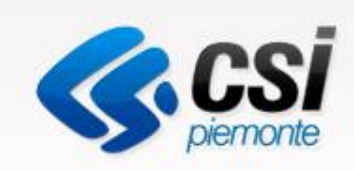

## Aumento dei documenti digitali

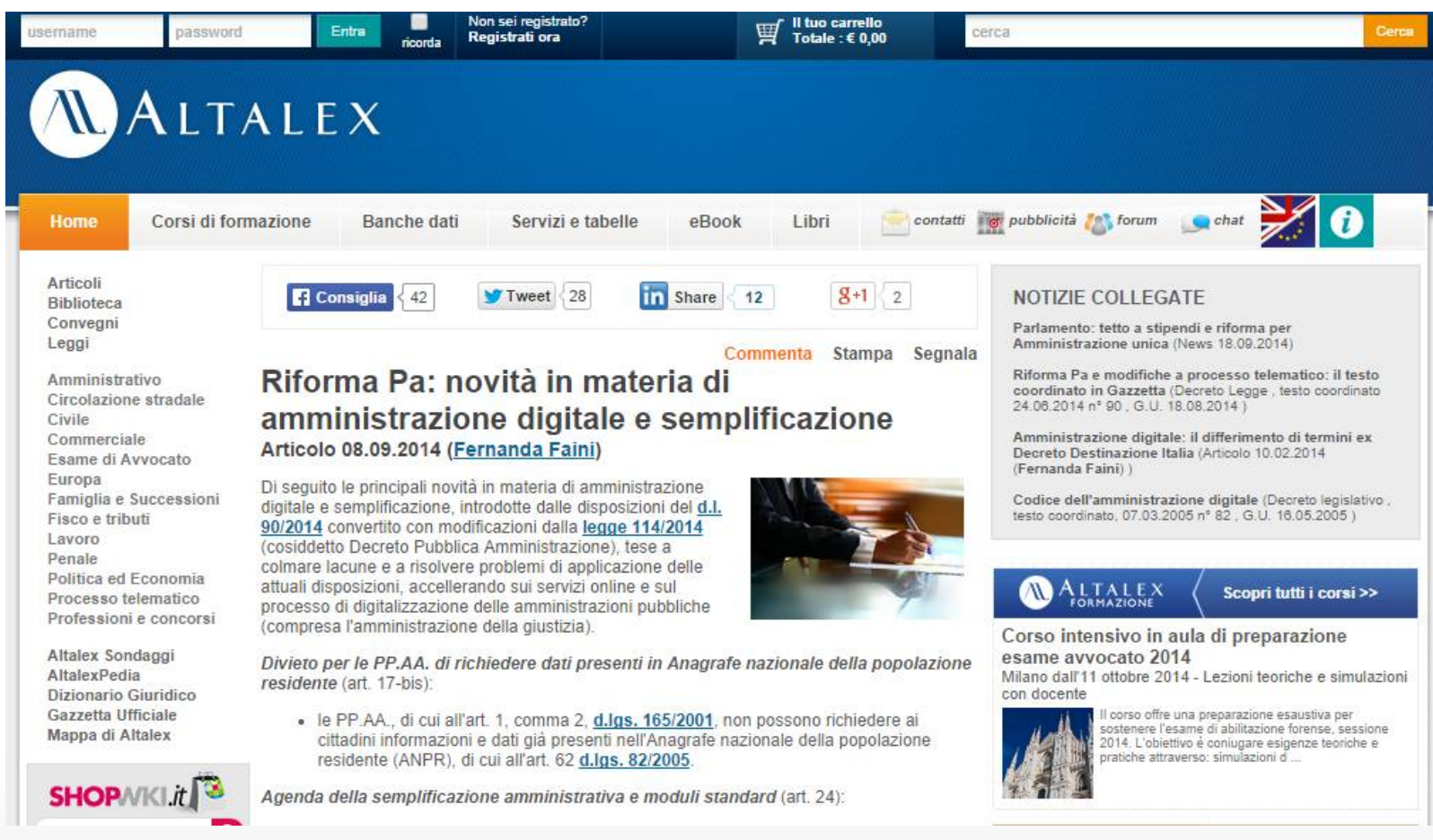

novembre 2014 and the set of the set of the set of the set of the set of the set of the set of the set of the set of the set of the set of the set of the set of the set of the set of the set of the set of the set of the se

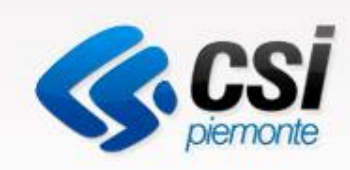

## Titolario di classificazione

La classificazione è un'attività che consente di organizzare tutti i documenti correnti prodotti da un determinato soggetto (nel caso specifico, da una Area Organizzativa Omogenea), protocollati e non, secondo uno schema articolato di voci (il piano di classificazione, comunemente detto titolario) che descrive l'attività del soggetto produttore identificandone funzioni e competenze.

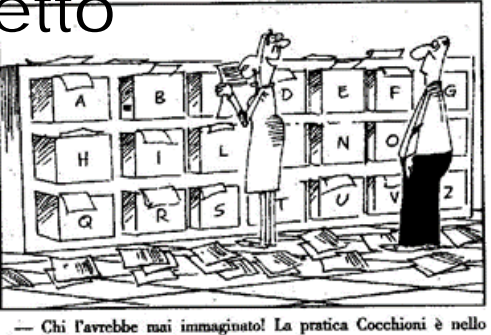

#### Filippo Cuccia

[http://portale.unipa.it/archivio-intranet/.content/documenti\\_NewsFormazione\\_allegati/presentazione\\_fascicolazione\\_Cuccia.pdf](http://portale.unipa.it/archivio-intranet/.content/documenti_NewsFormazione_allegati/presentazione_fascicolazione_Cuccia.pdf)

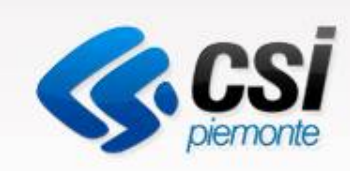

## Piano di fascicolazione

La fascicolazione è l'attività di riconduzione logica di un documento all'interno dell'unità archivistica che ne raccoglie i precedenti, al fine di mantenere vivo il vincolo archivistico che lega ogni singolo documento alla pratica relativa. Tale attività permette di costruire un sistema basato sull'organizzazione funzionale dei documenti in unità complesse stabili nel tempo (i fascicoli), che riflettono la concreta attività del soggetto produttore.

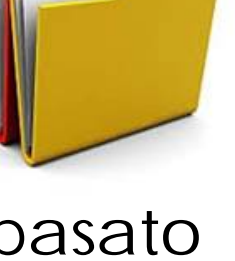

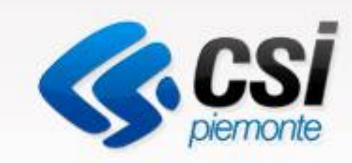

## Esempi di Titolario e classificazione

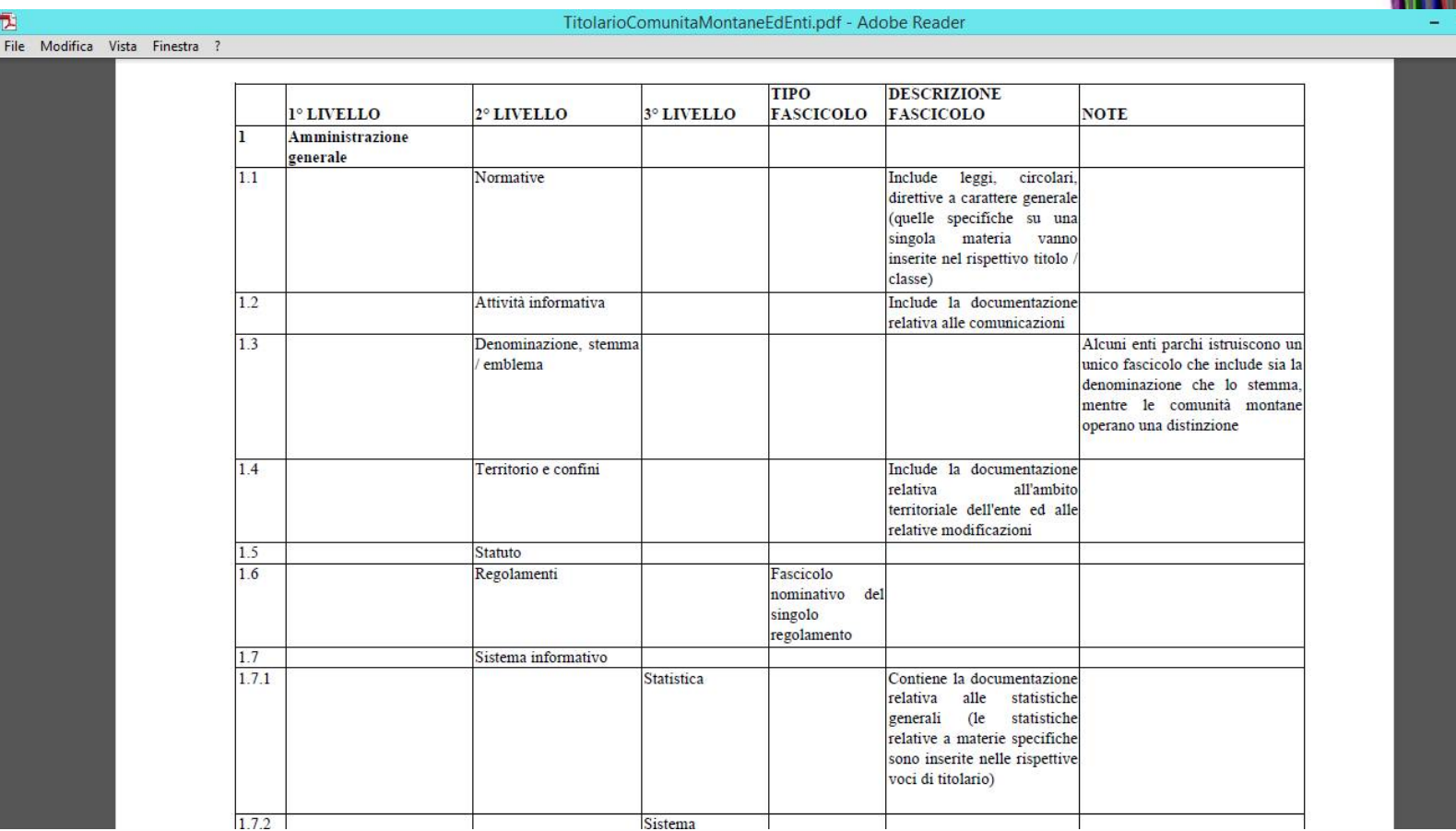

#### Fonte: Regione Marche

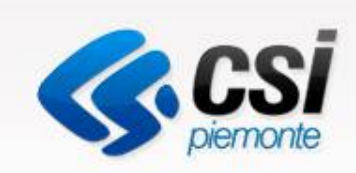

## Ambiente di demo

#### <https://demo-folium.piemontefacile.it>

Utente: utentexx (es. utente06) Password: passwordxx (es. password06)

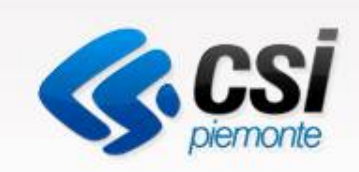

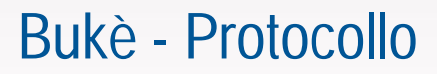

## **Quesiti**

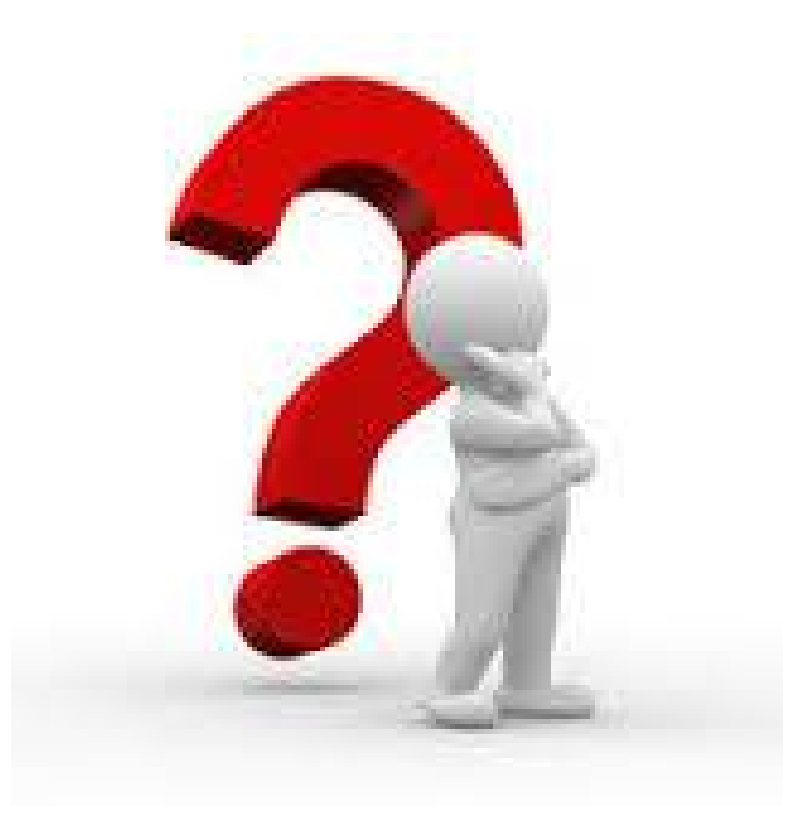

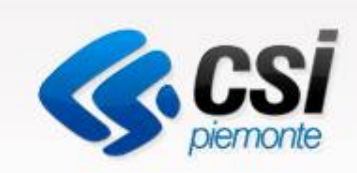

## Avvio del servizio

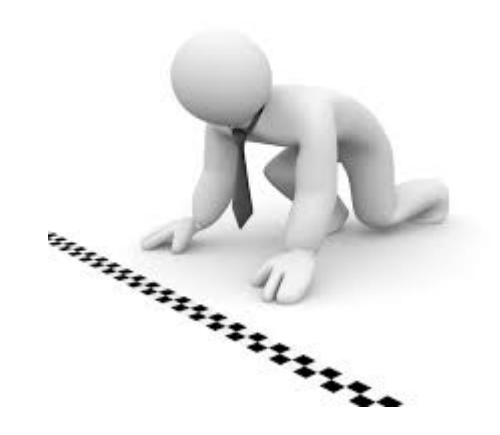

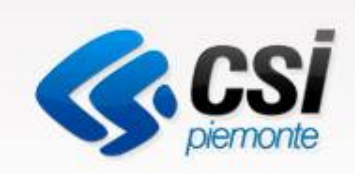

## Riferimenti:

- 1) Regione Veneto quaderni dei laboratori archivistici: <http://www.regione.veneto.it/web/cultura/quaderni>
- 2) Ministero dei beni culturali: [http://www.archivi.beniculturali.it/index.php/cosa-facciamo/progetti-di](http://www.archivi.beniculturali.it/index.php/cosa-facciamo/progetti-di-)tutela/progetti-conclusi/item/551-archivi-dei-comuni
- 3) Milano Corso pratico di archivistica: <http://www.archiviando.org/forum/viewtopic.php?t=438&p=874>
- 4) Provincia di Piacenza manuale di gestione documenti [http://www.provincia.pc.it/Allegati/Livelli/Manuale\\_2102012-18351349240375.pdf](http://www.provincia.pc.it/Allegati/Livelli/Manuale_2102012-18351349240375.pdf)
- 5) Università di Roma Elementi di gestione Documentale [http://www.uniroma1.it/sites/default/files/allegati/aoo\\_1.pdf](http://www.uniroma1.it/sites/default/files/allegati/aoo_1.pdf)
- 6) Agenzia per l'Italia digitale Gestione documenti amministrativi [http://www.agid.gov.it/agenda-digitale/pubblica-amministrazione/gestione](http://www.agid.gov.it/agenda-digitale/pubblica-amministrazione/gestione-)procedimenti-amministrativi
- 7) Maria Guercio La gestione integrata dei documenti nelle pubbliche amministrazioni [http://archive.forumpa.it/archivio/0/300/390/395/gest\\_doc\\_e\\_tenuta\\_degli\\_archivi.pdf](http://archive.forumpa.it/archivio/0/300/390/395/gest_doc_e_tenuta_degli_archivi.pdf)
- 8) Cuccia Filippo Normativa e tecniche di applicazione per la gestione documentale [http://portale.unipa.it/archivio](http://portale.unipa.it/archivio-)intranet/.content/documenti\_NewsFormazione\_allegati/presentazione\_fascicolazione Cuccia.pdf